Scharrstr. 10, 70563 Stuttgart

## **Betriebszeitenübersicht**

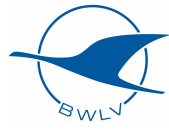

## **Kennzeichen: D-**

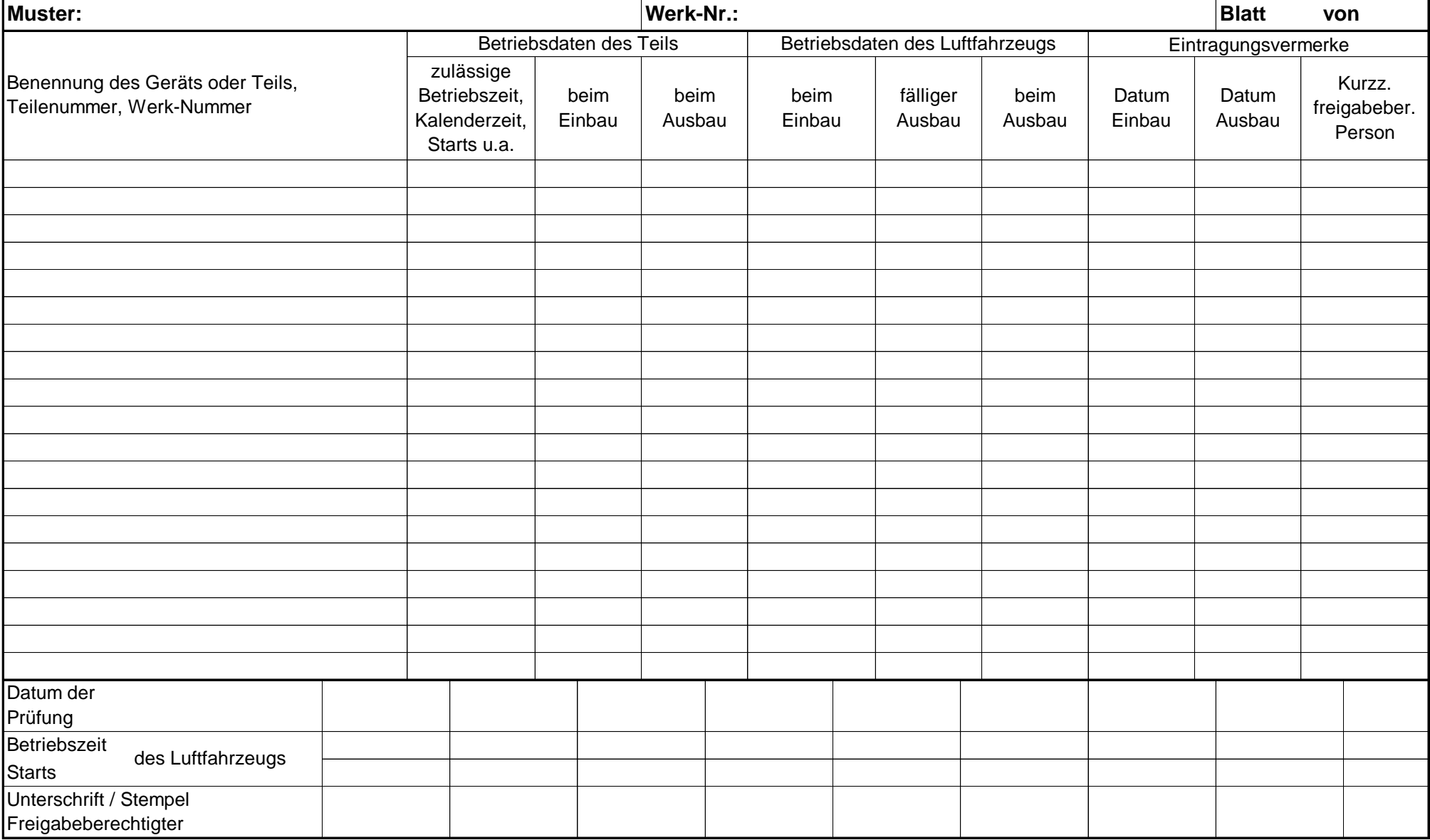